Tishk International University Department of Information Technology Database Systems 1 Week 9 Fall 2023-24 November 26, 2023

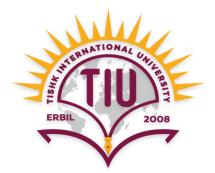

## **Some Operators and Clauses**

Wisam Abdulaziz Qadir Wisam.abdulaziz@tiu.edu.iq

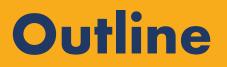

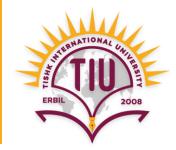

- SQL IN Operator
- SQL NOT EQUAL Operator
- BETWEEN Operator
- SELECT TOP Clause
- Having Clause

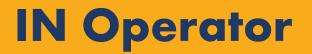

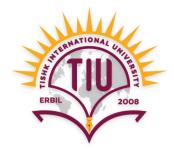

- The IN operator allows us to specify multiple values in a WHERE clause.
- The IN operator is shorthand for multiple **OR** conditions.

Syntax:

SELECT column\_name(s)
FROM table\_name
WHERE column\_name IN (value1, value2, ..);

### IN Operator (cont.)

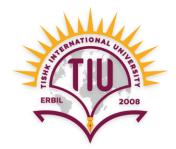

• E.g.: Retrieve full name and department of all students who study IT, Arch and Civil.

SELECT f\_name, l\_name, dept
FROM student
WHERE dept IN ('IT', 'Arch', 'Civil');

| SID | F_name | L_name | Dept    |
|-----|--------|--------|---------|
| 1   | Dara   | Azad   | IT      |
| 2   | Zara   | Nawzad | Biology |
| 3   | Ali    | Omer   | Arch    |
| 4   | Nasrin | Dana   | IT      |
| 5   | Aras   | Zana   | Civil   |

| F_name | L_name | Dept  |
|--------|--------|-------|
| Dara   | Azad   | IT    |
| Ali    | Omer   | Arch  |
| Nasrin | Dana   | IT    |
| Aras   | Zana   | Civil |

### IN Operator (cont.)

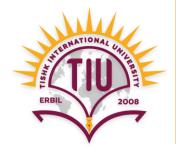

• E.g.: Retrieve full name and department of all students who don't study IT and Arch.

SELECT f\_name, l\_name, dept FROM student WHERE dept NOT IN ('IT', 'Arch');

SELECT f\_name, l\_name, dept
FROM student
WHERE NOT dept = 'IT' OR NOT dept = 'Arch';

| SID | F_name | L_name | Dept    |
|-----|--------|--------|---------|
| 1   | Dara   | Azad   | IT      |
| 2   | Zara   | Nawzad | Biology |
| 3   | Ali    | Omer   | Arch    |
| 4   | Nasrin | Dana   | IT      |
| 5   | Aras   | Zana   | Civil   |

| F_name | L_name | Dept    |
|--------|--------|---------|
| Zara   | Nawzad | Biology |
| Aras   | Zana   | Civil   |

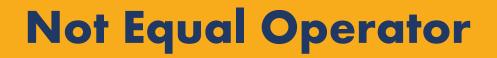

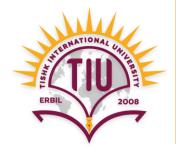

• Checks if values of two operands are equal or not, if values are **not equal** then condition becomes true.

• The Not Equal operator is written as ( <> ) or ( != ) in SQL.

Syntax:

SELECT column\_name(s)
FROM table\_name
WHERE column\_name <> value;

SELECT column\_name(s)
FROM table\_name
WHERE column\_name != value;

## Not Equal Operator (cont.)

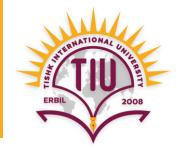

• E.g.: Retrieve full name and department of all students who don't study IT.

SELECT f\_name, l\_name, dept
FROM student
WHERE dept <> 'IT';

=

SELECT f\_name, l\_name, dept
FROM student
WHERE dept != 'IT';

| SID | F_name | L_name | Dept    |
|-----|--------|--------|---------|
| 1   | Dara   | Azad   | IT      |
| 2   | Zara   | Nawzad | Biology |
| 3   | Ali    | Omer   | Arch    |
| 4   | Nasrin | Dana   | IT      |
| 5   | Aras   | Zana   | Civil   |

| F_name | L_name | Dept    |
|--------|--------|---------|
| Zara   | Nawzad | Biology |
| Ali    | Omer   | Arch    |
| Aras   | Zana   | Civil   |

#### **BETWEEN Operator**

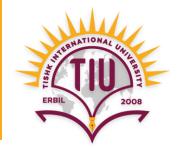

• It selects values within a given range.

Syntax:

SELECT column\_name(s) FROM table\_name WHERE column\_name BETWEEN value1 AND value2;

#### **BETWEEN Operator (cont.)**

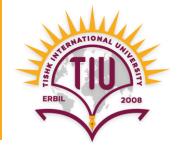

• E.g.: Retrieve students whose mark is greater than 79 and less than 95.

SELECT \* FROM Student WHERE Mark BETWEEN 79 AND 95;

| SID | F_name | L_name | Mark |
|-----|--------|--------|------|
| 1   | Dara   | Azad   | 75   |
| 2   | Zara   | Nawzad | 90   |
| 3   | Ali    | Omer   | 80   |
| 4   | Nasrin | Dana   | 100  |
| 5   | Aras   | Zana   | 78   |

| <u>SID</u> | F_name | L_name | Mark |
|------------|--------|--------|------|
| 2          | Zara   | Nawzad | 90   |
| 3          | Ali    | Omer   | 80   |

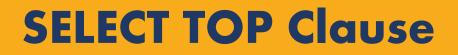

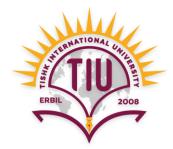

• Is used to specify the number of records to return.

Syntax:

SELECT TOP number column\_name(s) FROM table\_name WHERE condition;

#### **SELECT TOP Clause (cont.)**

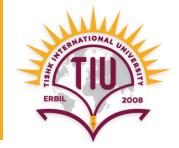

• E.g.: Retrieve information of only the first 2 students in the table.

**SELECT** TOP 2 \* **FROM** Student;

| SID | F_name | L_name | Mark |
|-----|--------|--------|------|
| 1   | Dara   | Azad   | 75   |
| 2   | Zara   | Nawzad | 90   |
| 3   | Ali    | Omer   | 80   |
| 4   | Nasrin | Dana   | 100  |
| 5   | Aras   | Zana   | 78   |

| <u>SID</u> | F_name | L_name | Mark |
|------------|--------|--------|------|
| 1          | Dara   | Azad   | 75   |
| 2          | Zara   | Nawzad | 90   |

#### **SELECT TOP Clause (cont.)**

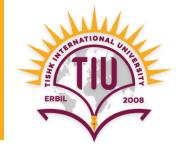

• E.g.: Retrieve information of only top 2 students (highest 2 marks).

SELECT \* FROM Student ORDER BY Mark DESC;

| <u>SID</u> | F_name | L_name | Mark |
|------------|--------|--------|------|
| 1          | Dara   | Azad   | 75   |
| 2          | Zara   | Nawzad | 90   |
| 3          | Ali    | Omer   | 80   |
| 4          | Nasrin | Dana   | 100  |
| 5          | Aras   | Zana   | 78   |

Step 1:

| <u>SID</u> | F_name | L_name | Mark |
|------------|--------|--------|------|
| 4          | Nasrin | Dana   | 100  |
| 2          | Zara   | Nawzad | 90   |
| 3          | Ali    | Omer   | 80   |
| 5          | Aras   | Zana   | 78   |
| 1          | Dara   | Azad   | 75   |

Student

Student\_Order\_Query

#### **SELECT TOP Clause (cont.)**

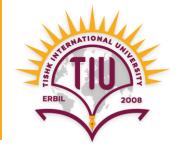

#### Step 2:

SELECT TOP 2 \*
FROM Student\_Order\_Query;

| <u>SID</u> | F_name | L_name | Mark |
|------------|--------|--------|------|
| 4          | Nasrin | Dana   | 100  |
| 2          | Zara   | Nawzad | 90   |
| 3          | Ali    | Omer   | 80   |
| 5          | Aras   | Zana   | 78   |
| 1          | Dara   | Azad   | 75   |

| <u>SID</u> | F_name | L_name | Mark |
|------------|--------|--------|------|
| 4          | Nasrin | Dana   | 100  |
| 2          | Zara   | Nawzad | 90   |

Top\_2\_Students

#### Student\_Order\_Query

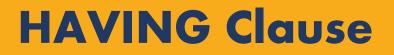

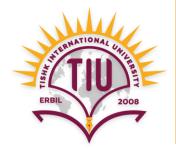

• The **HAVING** clause was added to SQL because aggregate functions cannot be used within the **WHERE** clause.

Syntax:

Without ORDER BY

SELECT column\_name(s) FROM table\_name GROUP BY column\_name(s) HAVING condition With ORDER BY

SELECT column\_name(s) FROM table\_name GROUP BY column\_name(s) HAVING condition ORDER BY column\_name(s)

#### HAVING Clause (cont.)

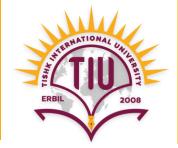

• E.g.: Retrieve only those department names that have more than 3 students.

| <u>SID</u> | F_name | L_name  | Dept  |
|------------|--------|---------|-------|
| 1          | Dara   | Azad    | IT    |
| 2          | Zara   | Nawzad  | Civil |
| 3          | Ali    | Omer    | IT    |
| 4          | Nasrin | Dana    | Civil |
| 5          | Aras   | Zana    | IT    |
| 6          | Kawa   | Kamaran | IT    |

SELECT COUNT(SID) as Student\_no, Dept FROM Student GROUP BY Dept HAVING COUNT(SID) > 3;

| Student_no | Dept_no |
|------------|---------|
| 4          | IT      |

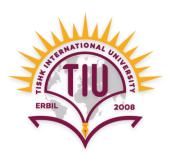

# Thank you